**UNTERNEHMEN MACHEN KLIMASCHUTZ**

## **1 2 3 4 5**

**IN 5 SCHRITTEN ZUR TREIBHAUSGASBILANZIERUNG**

# Schritt 3: Erhebung von Aktivitätsdaten

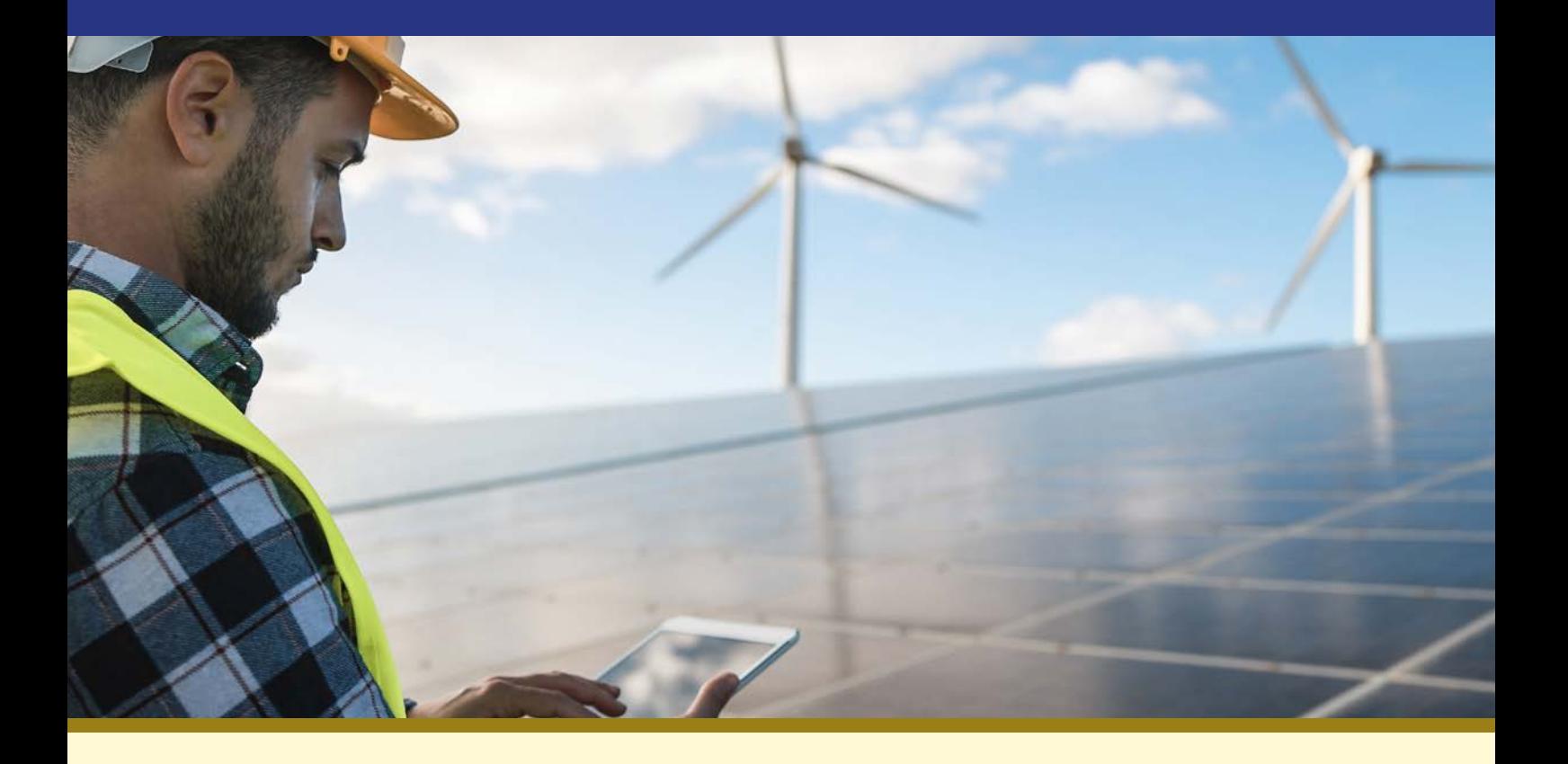

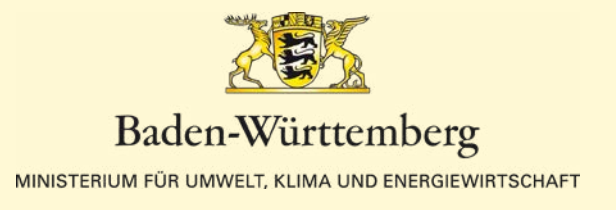

# Inhalt

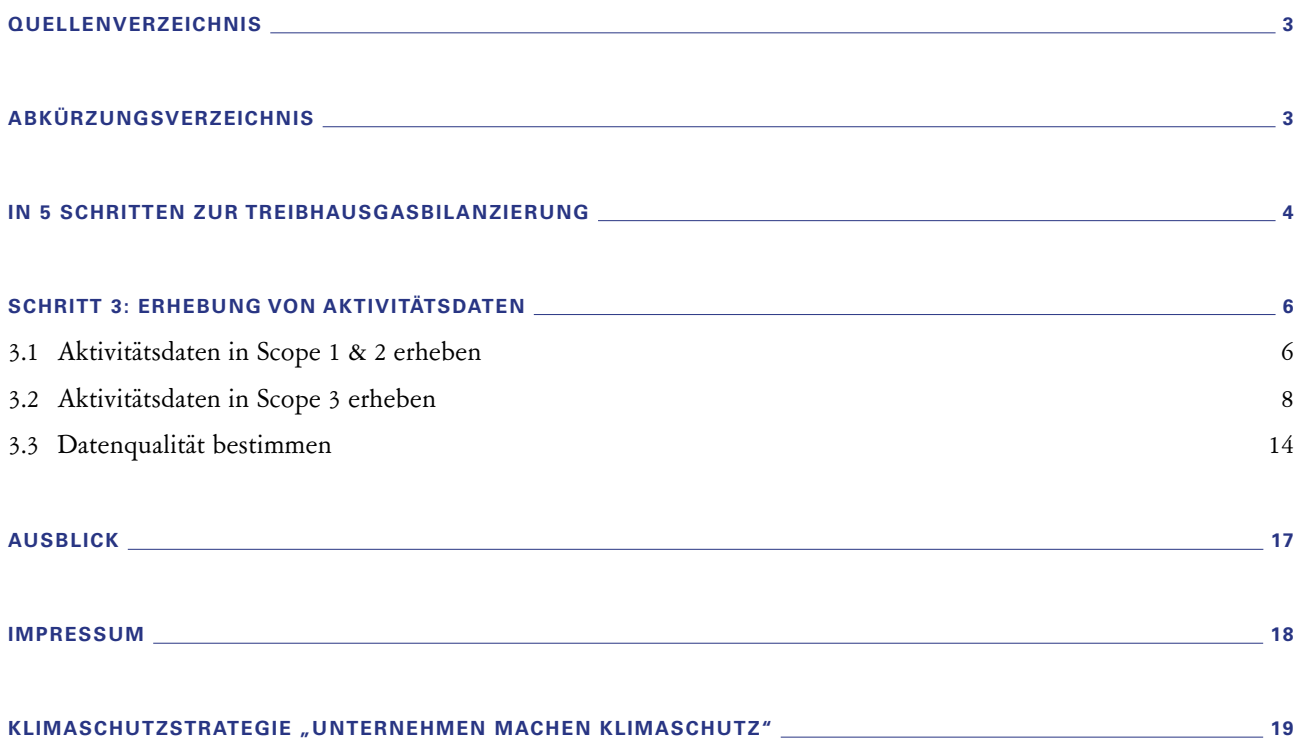

# Quellenverzeichnis

- <span id="page-2-0"></span> World Resources Institute (2011). Greenhousegas Protocol, Corporate Value Chain (Scope 3) Accounting and Reporting Standard. [ghgprotocol.org/](https://ghgprotocol.org/sites/default/files/standards/Corporate-Value-Chain-Accounting-Reporing-Standard_041613_2.pdf) [sites/default/files/standards/Corporate-Value-Chain-](https://ghgprotocol.org/sites/default/files/standards/Corporate-Value-Chain-Accounting-Reporing-Standard_041613_2.pdf)[Accounting-Reporing-Standard\\_041613\\_2.pdf](https://ghgprotocol.org/sites/default/files/standards/Corporate-Value-Chain-Accounting-Reporing-Standard_041613_2.pdf)
- World Resources Institute (2023). Greenhouse Gas Protocol, About Us. [ghgprotocol.org/about-us](https://ghgprotocol.org/about-us)
- World Resources Institute (2004). Greenhouse Gas Protocol, A Corporate Accounting and Reporting Standard. [ghgprotocol.org/sites/default/files/standards/](https://ghgprotocol.org/sites/default/files/standards/ghg-protocol-revised.pdf) [ghg-protocol-revised.pdf](https://ghgprotocol.org/sites/default/files/standards/ghg-protocol-revised.pdf)
- Intergovernmental Panel on Climate Change (2015). 5TH Assessment Report – AR5 Synthesis Report.

# Abkürzungsverzeichnis

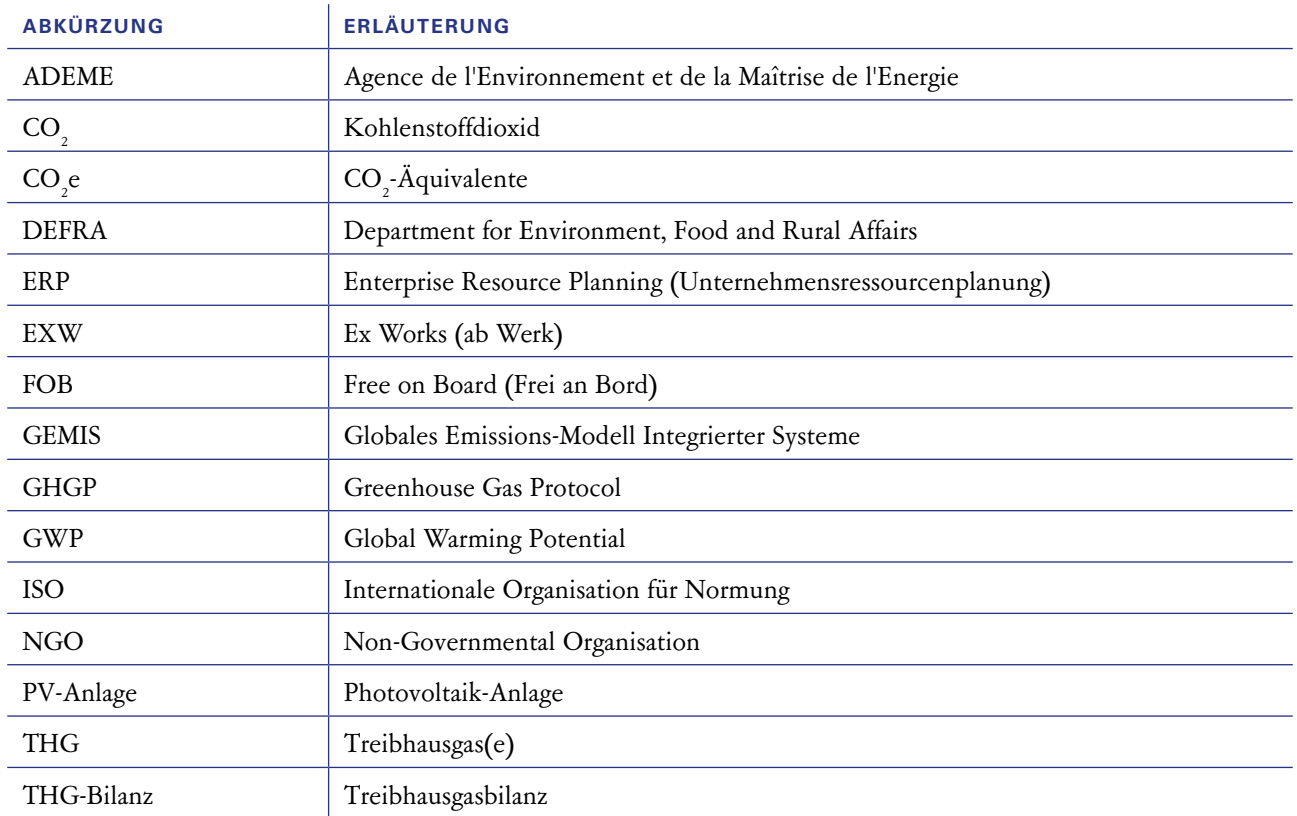

# <span id="page-3-0"></span>In 5 Schritten zur Treibhausgasbilanzierung

## Treibhausgasbilanzierung – es lohnt sich!

Klimaschutz ist in aller Munde. Auf internationaler, europäischer, Bundes- und Landesebene steht Klimaschutz ganz oben auf der Agenda. Hitze, Dürre, Starkregen, das Wetter wird extremer, das Klima ändert sich rapide. Dazu trägt auch der natürliche Klimawandel bei – in erheblichen Maßen ist aber nachweislich das menschliche Handeln dafür verantwortlich.

Um die im European Green Deal benannten "Netto-Null-Emissionen" bis zum Jahr 2050 zu erreichen, braucht es nicht zuletzt das Engagement der Wirtschaft. Nur wenn alle zusammenwirken, kann es entsprechend der im Dezember 2015 von den Vereinten Nationen auf den Weg gebrachten Vereinbarungen des Übereinkommens von Paris gelingen, den globalen Temperaturanstieg auf deutlich unter 2 Grad Celsius beziehungsweise 1,5 Grad Celsius zu begrenzen. Dabei stehen Unternehmen in doppelseitiger Beziehung zum Klimawandel. Sie sind Mitverursachende des Klimawandels, da durch ihre Geschäftstätigkeiten unweigerlich Treibhausgasemissionen entstehen. Gleichzeitig sind Unternehmen von den negativen Folgen des Klimawandels betroffen. Aktiver Klimaschutz und ein Klimaschutzmanagement sind somit zentral für eine erfolgreiche Zukunft von Unternehmen.

Auch interessierte Parteien wie beispielsweise Kundinnen und Kunden, Kreditgebende, politische Gruppen oder die Gesetzgebenden fordern zunehmend Nachweise für Handlungen im Klimaschutz.

Beispiel dafür ist die Corporate Sustainability Reporting Directive (CSRD), welche eine Nachhaltigkeitsberichterstattung für Unternehmen fordert. Darin wird unter anderem die Analyse der Auswirkungen unternehmerischen Handelns auf Menschen und die Umwelt sowie eine Beschreibung der Ausgestaltung der übernommenen Unternehmensverantwortung eingefordert. Darüber hinaus steigen durch das Lieferkettensorgfaltspflichtengesetz die Compliance-Anforderungen bei der Beschaffung. Die Gesetzgebenden ziehen die Zügel an.

Aus Verantwortung gegenüber den kommenden Generationen sollten Sie Klimaschutz betreiben. Auch, weil die Gesetzgebenden zunehmende Anforderungen an Unternehmen stellen. Um ihnen eine Starthilfe bei der Treibhausgasbilanzierung zu geben, wurde dieser Leitfaden entwickelt.

Mit einer Treibhausgasbilanz schaffen Sie sich einen Wettbewerbsvorteil, da Sie interessierten Akteurinnen und Akteuren zeigen, dass Sie die Thematik aufgreifen und den Klimaschutz aktiv gestalten wollen. Insbesondere machen Sie den Erfolg Ihrer Maßnahmen messbar, was einen der wichtigsten Bausteine beim Klimaschutz darstellt. Somit können Sie Ihren Fortschritt beim Klimaschutz intern und extern kommunizieren und Worten Taten folgen lassen.

## Die 5 Schritte auf einen Blick

 $\sim$ L.

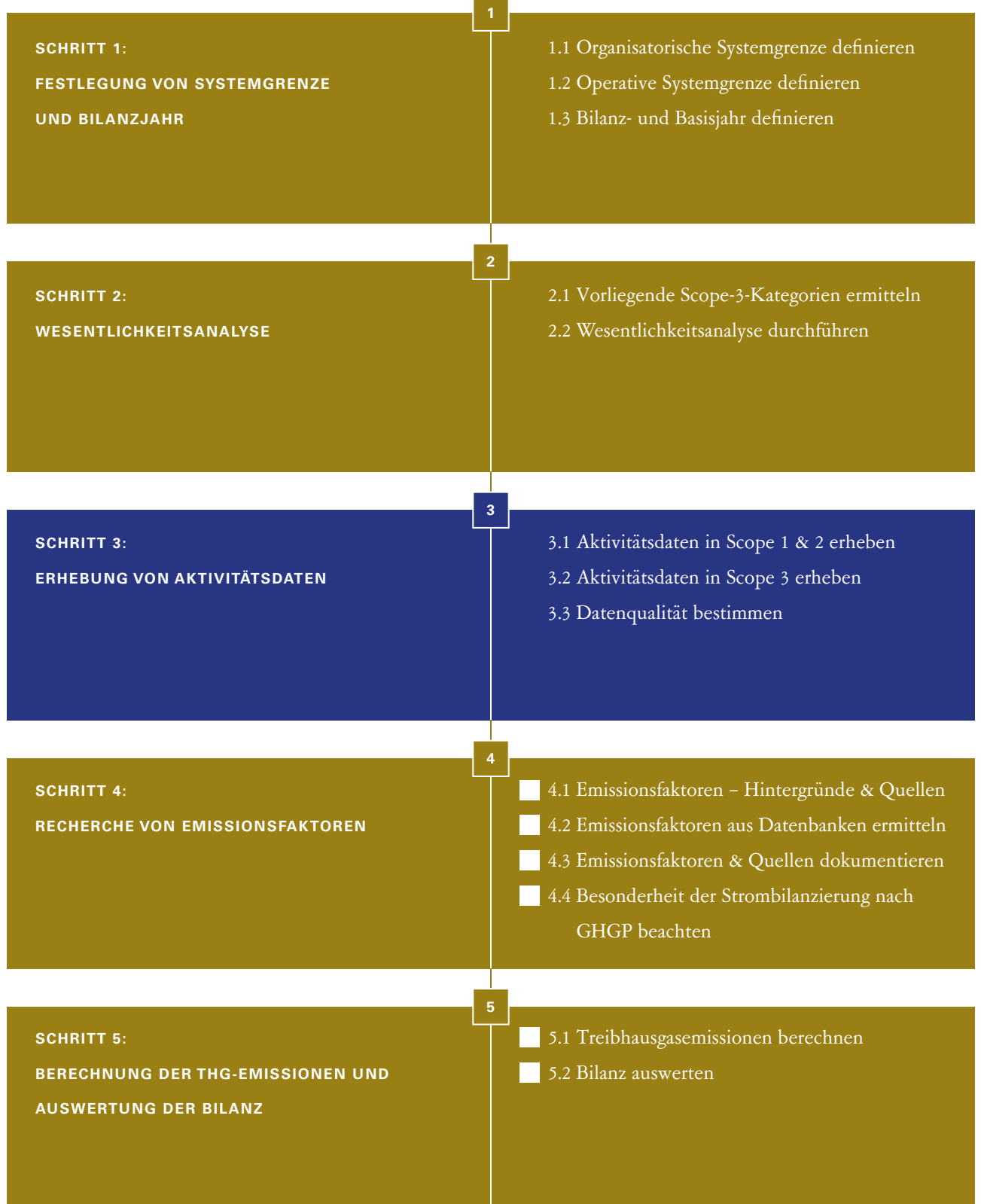

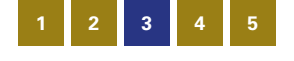

# <span id="page-5-0"></span>Schritt 3: Erhebung von Aktivitätsdaten

Aktivitätsdaten sind Daten, welche Unternehmenstätigkeiten widerspiegeln, die THG-Emissionen verursachen. Sie bilden die Grundlage zur Berechnung der THG-Emissionen und werden innerhalb der definierten Systemgrenze erhoben. Existieren bereits Daten aus anderen Umweltmanagementsystemen, wie nach EMAS oder der ISO 14001, kann auf diese zurückgegriffen werden.

Sobald nach Durchführung der Schritte 1 und 2 die finale Systemgrenze feststeht und auch das Bilanzjahr definiert wurde, gilt es, die entsprechenden Aktivitätsdaten zu ermitteln und zusammenzutragen. Hierfür ist es notwendig, ein geeignetes Erhebungstool heranzuziehen oder zu erstellen, in welchem die gesammelten Daten eingetragen und anschließend die Ergebnisse errechnet werden können. Im Internet sind verschiedene Erhebungsdateien und Tools verfügbar.

Mögliche Datenerhebungsdateien beziehungsweise weiterführende Links finden Sie unter:

- [Übersicht über verfügbare THG-Bilanzierungstools](https://www.nachhaltigkeitsstrategie.de/fileadmin/Downloads/Publikationen/Wirtschaft/WIN/2022-09-21_THG-Bilanzierungstools_bf.pdf)
- [Klimabündnis Baden-Württemberg](https://www.nachhaltigkeitsstrategie.de/wirtschaft/klimaschutz/informationen) (Vorlage zur jährlichen Datenerfassung)
- [KLIMAfit](https://www.nachhaltigkeitsstrategie.de/wirtschaft/klimaschutz/klimafit/unterlagen-zur-antragstellung) (Datenerhebung)

Die aufgeführten Tools stellen lediglich Beispiele dar. Im Internet sind weitere Tools, teilweise auch nur für einzelne Emissionsquellen, verfügbar.

Bei der Wahl des Datenerhebungstools sollte stets darauf geachtet werden, dass Emissionsfaktoren individuell angepasst und eingegeben werden können (Erklärung siehe Schritt 4.3).

### 3.1 Aktivitätsdaten in Scope 1 & 2 erheben

Die Datenverfügbarkeit und -qualität kann je nach Emissionsquelle sehr unterschiedlich sein. Es ist stets zu beachten, dass die Qualität der einzelnen Aktivitätsdaten maßgeblich über die Aussagekraft der THG-Bilanz entscheidet. Im Sinne der Konsistenz und Genauigkeit nach GHGP werden folgende Anforderungen an die Aktivitätsdaten gestellt:

- Scope 1 & 2: Nutzung von Primärdaten: Ablesbare Zählerwerte, Füllstände, Rechnungen, Messungen, …
- Scope 3: Sind keine Primärdaten vorhanden, kann auf Sekundärdaten zurückgegriffen werden: Durchschnitts-/ Pauschalwerte, Hochrechnungen, Schätzungen und ähnliches.

Die Datenerhebung wird bestenfalls auf mehrere Personen verteilt. Relevante Ansprechpersonen sind insbesondere Personen der Buchhaltung, des Gebäudemanagements und der Logistik. Zur Sicherung der Datenqualität hat sich das Vier-Augen-Prinzip bewährt.

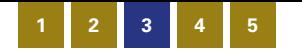

Unternehmen eine gute, vollständige Datenlage vor.

Für die Aktivitätsdaten in Scope 1 & 2 liegt in den meisten Die gängigsten Datenquellen können der nachfolgenden Tabelle entnommen werden.

### **MÖGLICHE DATENQUELLEN FÜR SCOPE 1:**

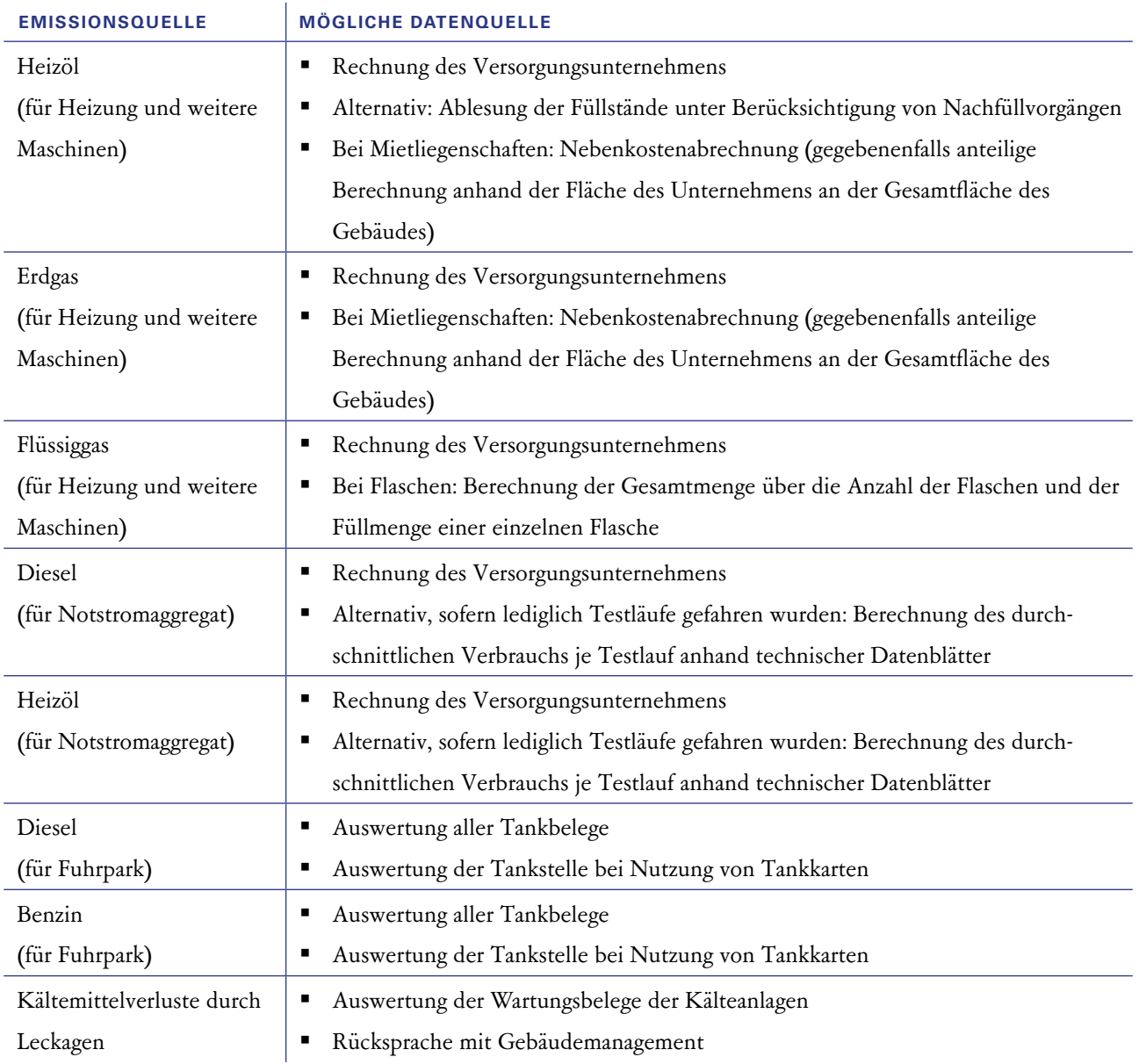

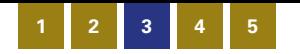

#### <span id="page-7-0"></span>**MÖGLICHE DATENQUELLEN FÜR SCOPE 2:**

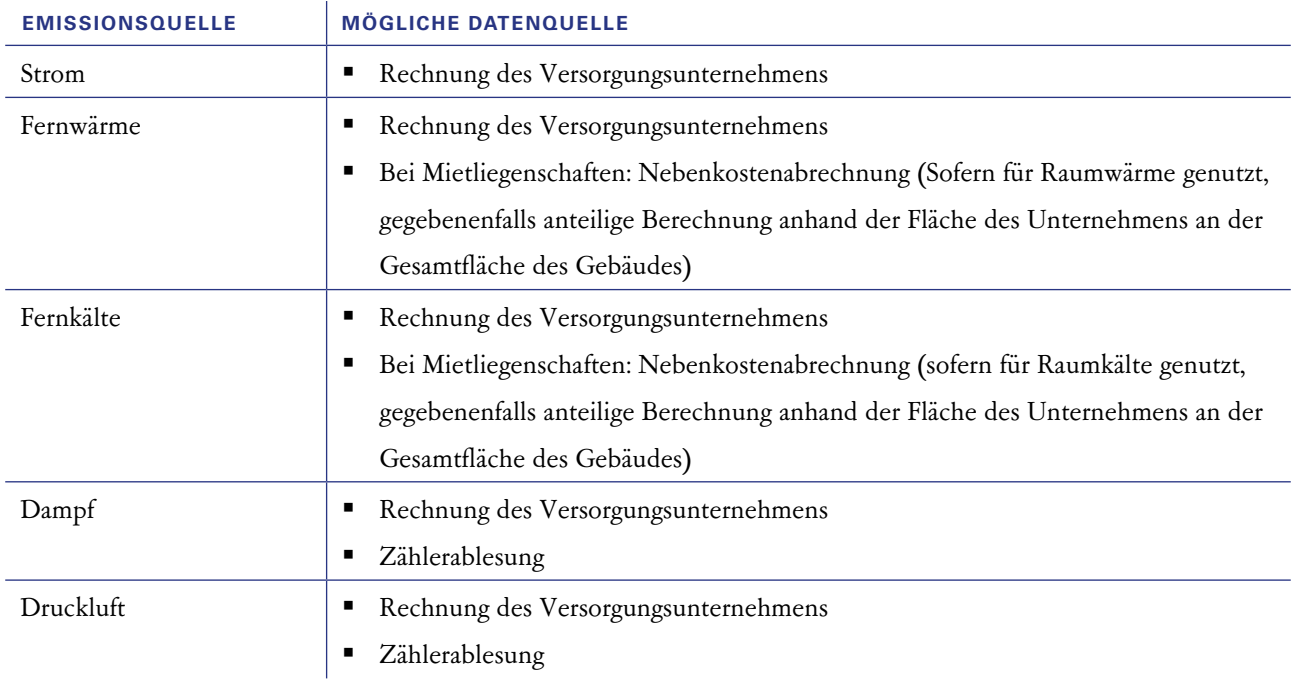

## 3.2 Aktivitätsdaten in Scope 3 erheben

Für die Aktivitätsdaten in Scope 3 ist die Datenlage zumindest teilweise in den meisten Unternehmen weniger gut oder unvollständig. In vielen Fällen kann es notwendig oder zumindest hilfreich sein, die benötigten Daten bei

Lieferfirmen, Dienstleistenden oder Partnerunternehmen anzufragen. Die gängigsten Datenquellen für die einzelnen Emissionskategorien können der nachfolgenden Tabelle entnommen werden.

#### **MÖGLICHE DATENQUELLEN FÜR SCOPE 3:**

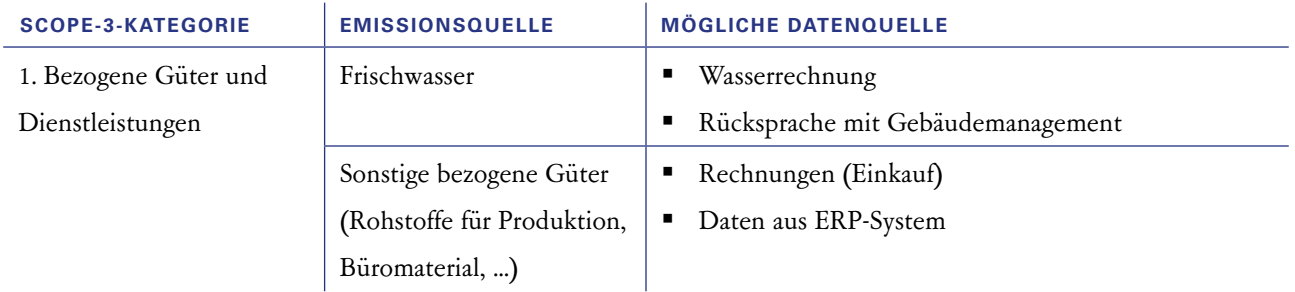

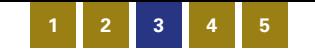

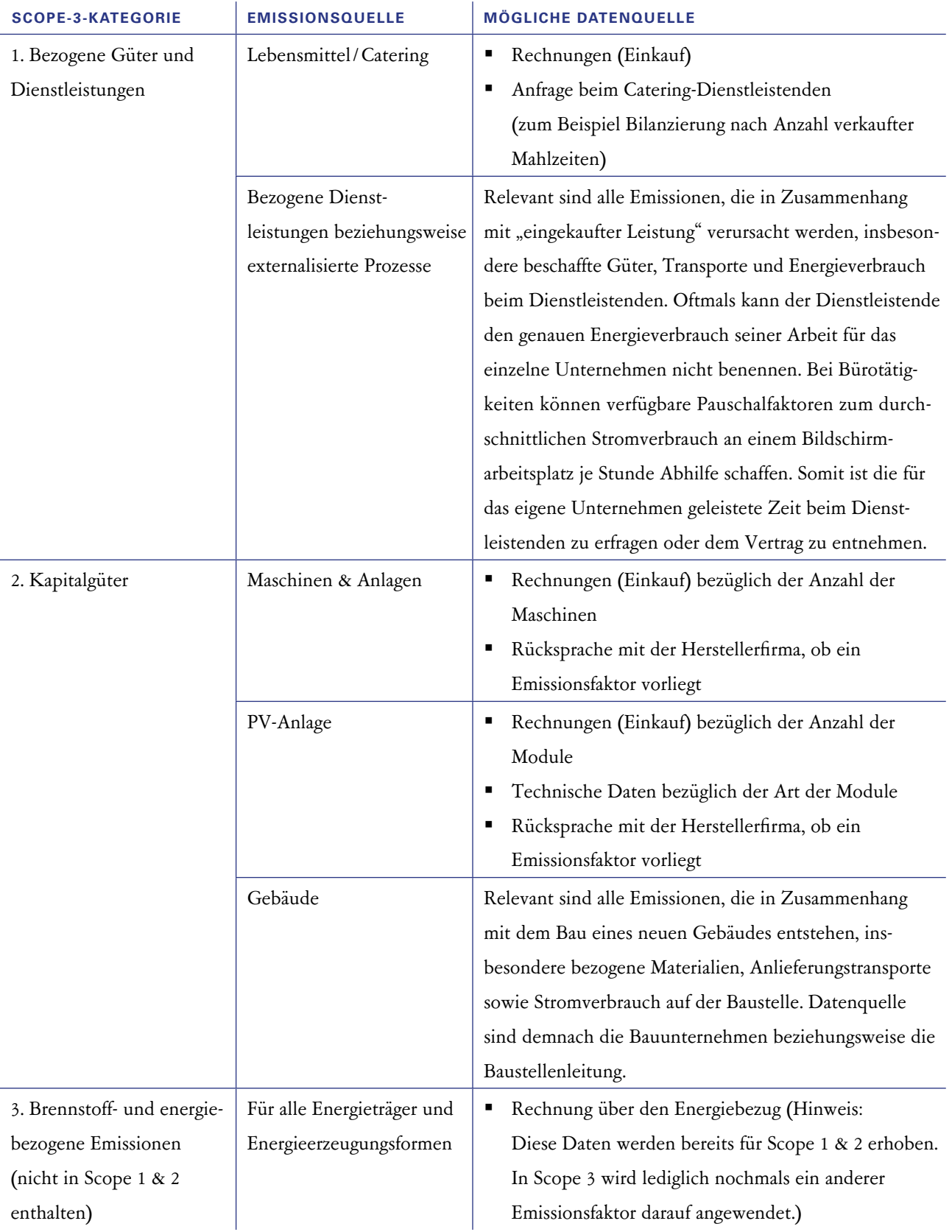

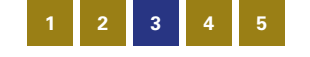

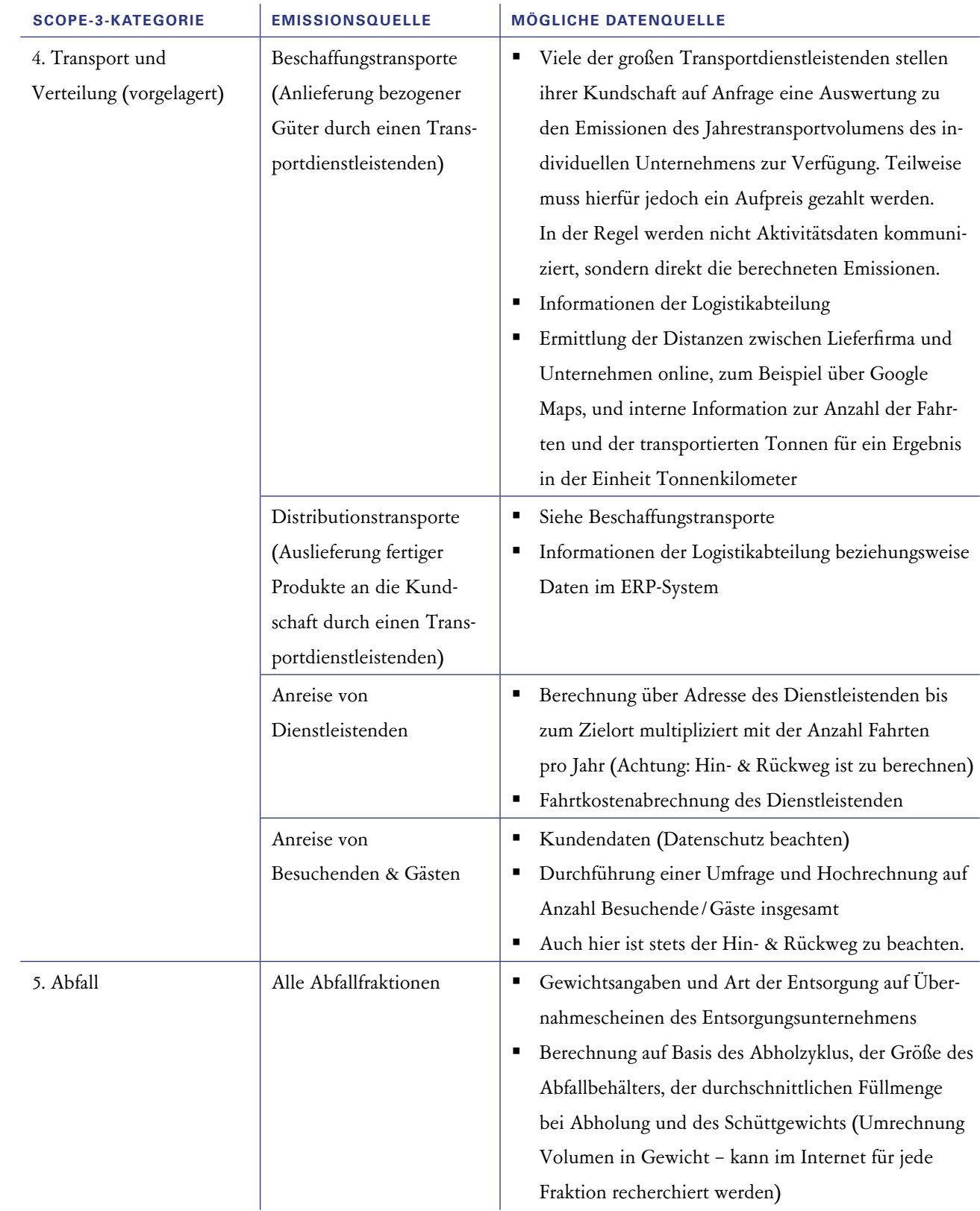

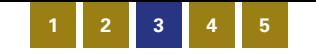

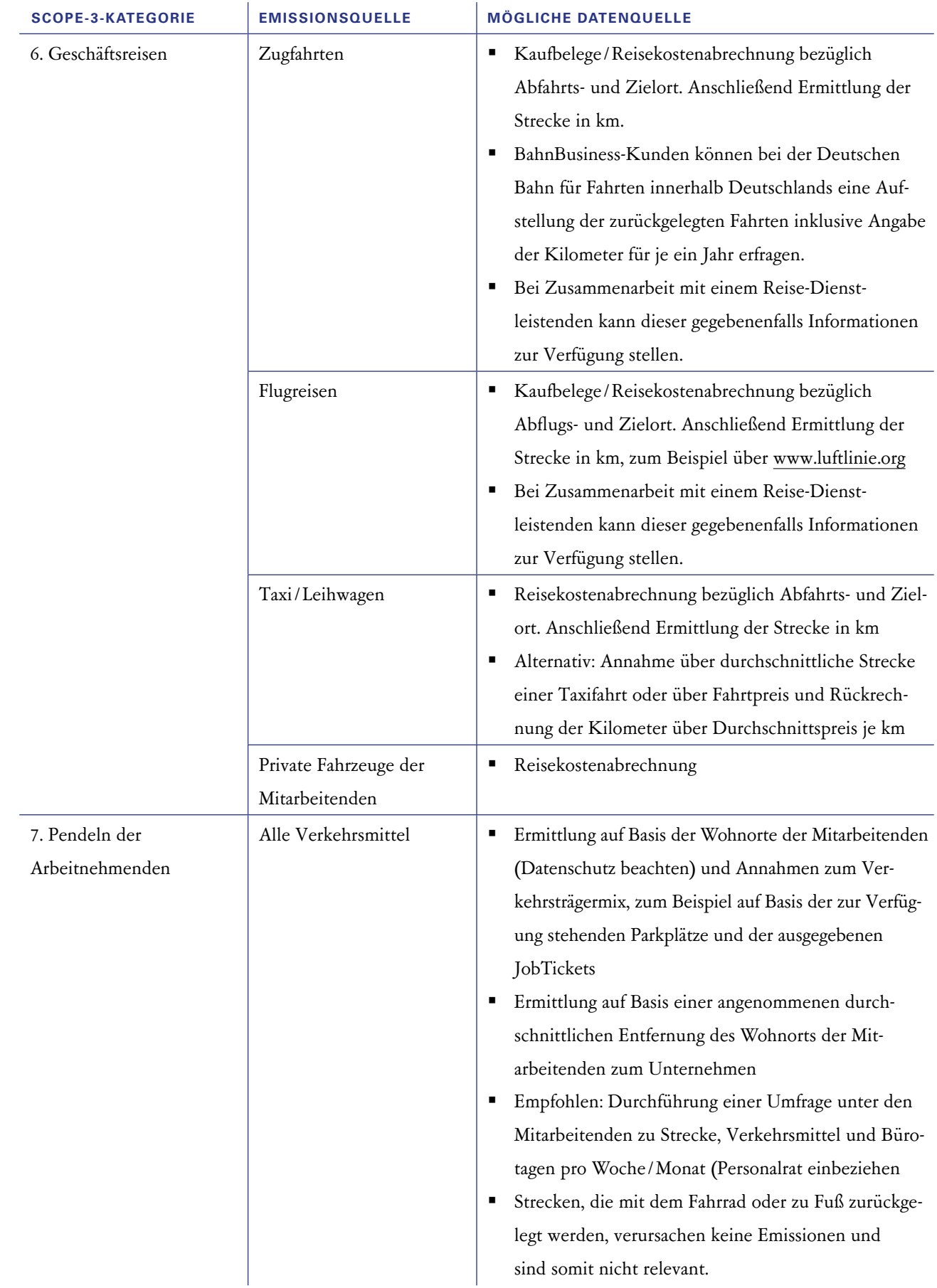

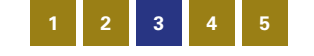

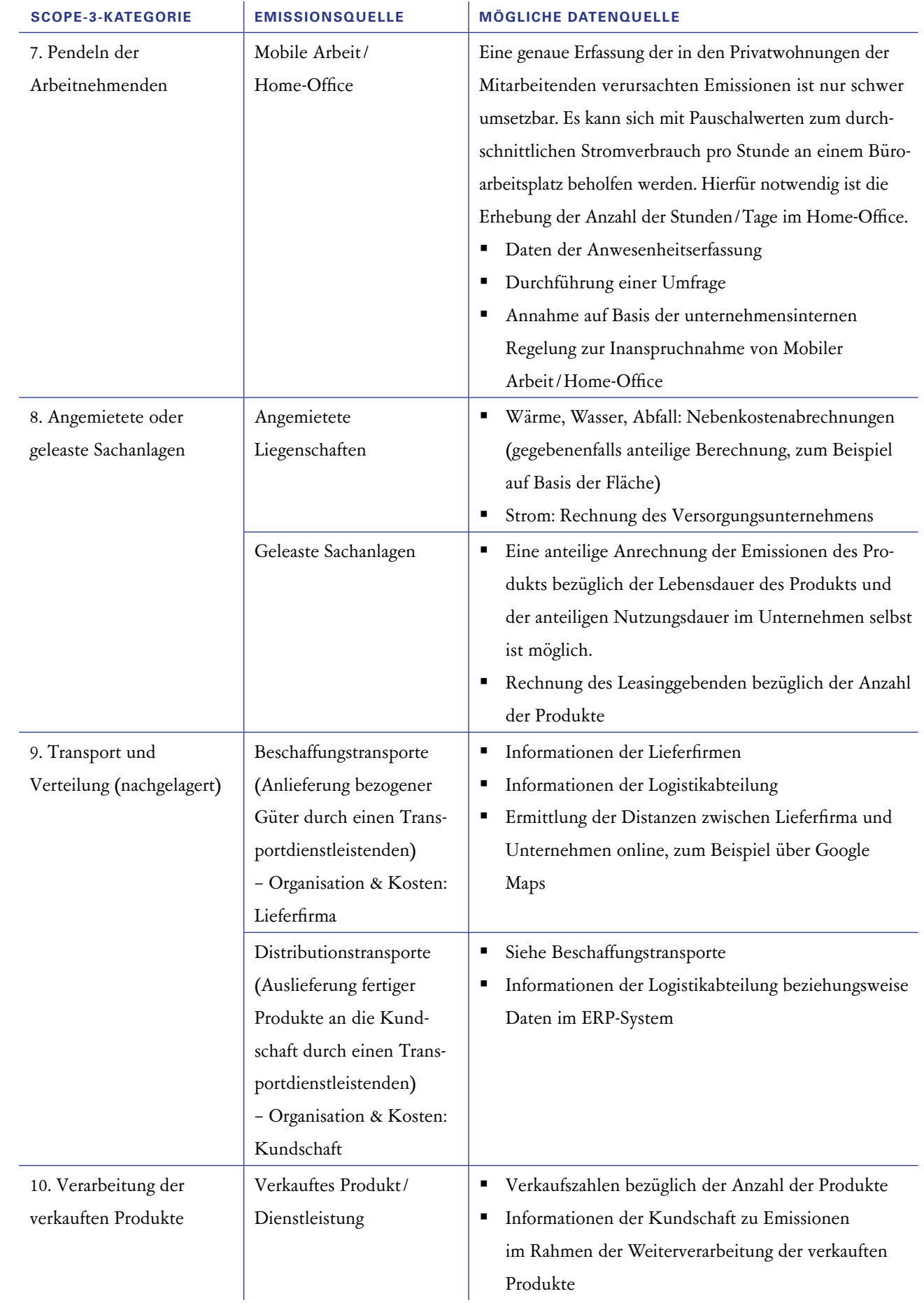

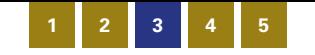

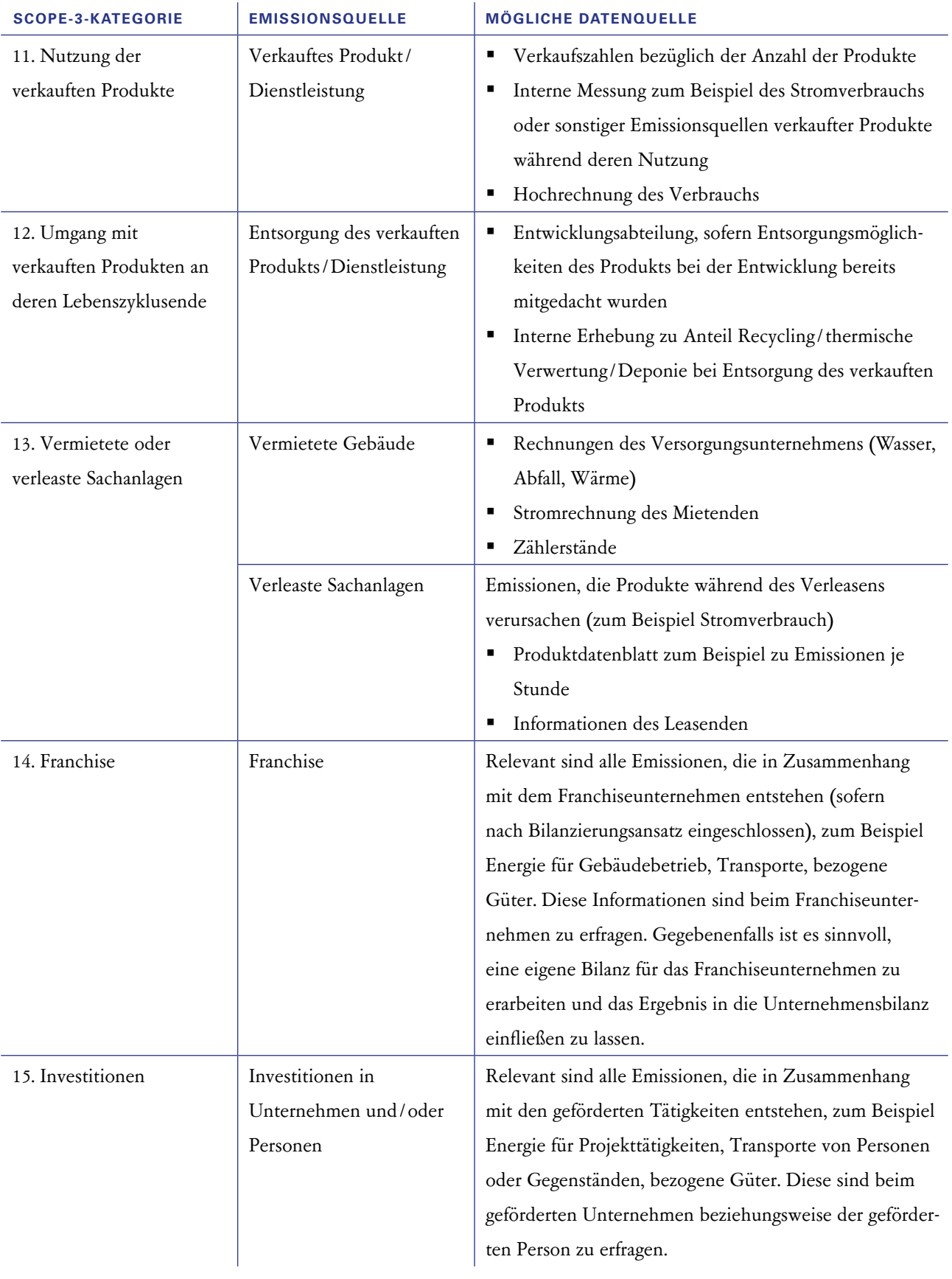

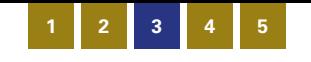

### 3.3 Datenqualität bestimmen

<span id="page-13-0"></span>Gemäß GHGP hat im Zuge der Datenerhebung auch eine Bewertung der Unsicherheit, das heißt der Datenqualität, zu erfolgen. Genaue Vorgaben hierfür gibt es nicht. Typischerweise wird die Bewertung entweder auf einer Skala mit definierten Stufen oder in Prozentangaben durchgeführt.

Bewertung auf einer Skala: Eine klar definierte Skala muss erarbeitet und schriftlich festgehalten werden. Im Folgenden ist hierfür ein Beispiel aufgezeigt. Dieses kann jedoch auch angepasst werden. Der Detailgrad der Unsicherheitsbewertung kann je nach Umfang der THG-Bilanz unterschiedlich sein.

#### **BEISPIEL:**

- A/ hoch: Es liegen vollständige, plausible Aktivitätsdaten und deren Nachweise vor (Primärquelle).
- B/mittel: Es liegen vollständige, plausible Aktivitätsdaten und deren Nachweise für einen belastbaren Richtwert vor (Sekundärquelle).
- C/ gering: Es liegen erste (lückenhafte) Informationen und Nachweise vor, die zur abschätzenden Berechnung der Aktivitätsdaten herangezogen werden können. Oder: Mangels Daten für das betroffene Jahr wurde der Durchschnitt über die Werte der Vorjahre gebildet.

Bewertung in Prozentangaben: Bei einer quantifizierten Bewertung der Datenunsicherheit ist ebenfalls eine klar definierte Skala zu erarbeiten und schriftlich festzuhalten. Im Folgenden ist hierfür ein Beispiel aufgezeigt. Dieses kann jedoch auch angepasst werden. Der Detailgrad der Unsicherheitsbewertung kann je nach Umfang der THG-Bilanz unterschiedlich sein.

#### **BEISPIEL:**

- 100 Prozent: Es liegen vollständige, plausible, nicht anzweifelbare Aktivitätsdaten und deren Nachweise vor (Primärquelle).
- 90 Prozent: Es liegen vollständige, plausible Aktivitätsdaten und deren Nachweise vor (Primärquelle). Kleinere Unsicherheiten /Datenlücken können nicht ausgeschlossen / vermieden werden und haben keine wesentlichen negativen Auswirkungen auf das Ergebnis.
- 80 Prozent: Es liegen vollständige, plausible Aktivitätsdaten und deren Nachweise vor (Sekundärquelle). Unsicherheiten /Datenlücken sind bekannt, können jedoch aktuell nicht vermieden werden.
- 70 Prozent: Es liegen vollständige und plausible Aktivitätsdaten und deren Nachweise für einen belastbaren Richtwert vor (spiegeln die eigentlich benötigten Aktivitätsdaten jedoch gegebenenfalls noch nicht korrekt wider).
- 60 Prozent: Es liegen erste Informationen und deren Nachweise vor, die zur abschätzenden Berechnung der Aktivitätsdaten herangezogen werden können. Mangels Daten für das betroffene Jahr wurde der Durchschnitt über die Werte der Vorjahre gebildet.
- 50 Prozent: Aktivitätsdaten sind geschätzt und noch deutlich lückenhaft. Nachweise liegen nur unvollständig vor und / oder sind nicht belastbar.

## To-dos für Schritt 3

**1 2 3 4 5**

### **Festlegen der Zuständigkeiten für die Datenerhebung**

### **Ermittlung der Datenquellen, des Neuerhebungsbedarfs (zum Beispiel über Umfragen) beziehungsweise der Berechnungsweise (Scope 3)**

Die Beispiel GmbH hat Zuständigkeiten und Datenquellen in einer gemeinsamen Tabelle festgehalten. Im Folgenden ist ein Auszug der Tabelle dargestellt.

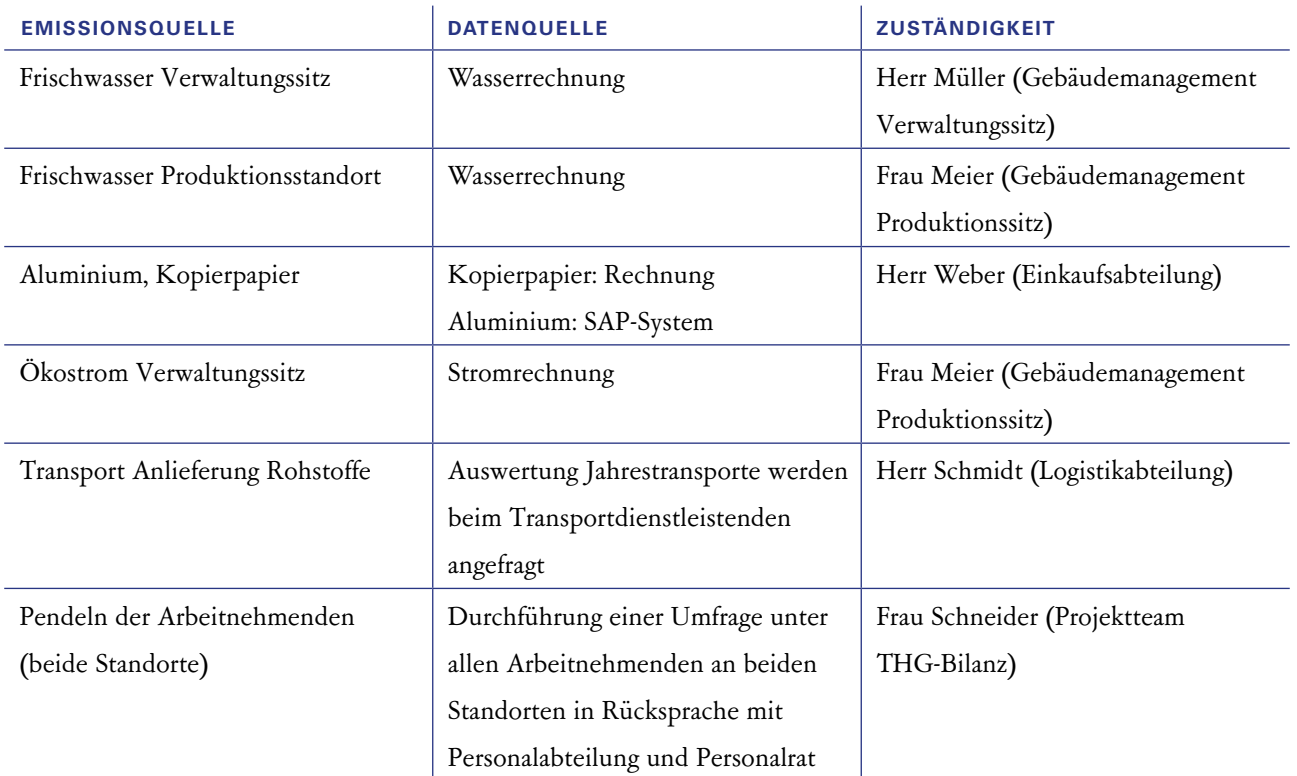

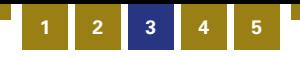

### **Ausführliche Dokumentation der Vorgehensweise bei der Datenerhebung. Dies erleichtert die Bilanzierung in den Folgejahren.**

Die Beispiel GmbH erstellt einen "Leitfaden THG-Bilanzierung". Für alle Emissionsquellen wird in einem standardisierten Layout die relevante Dokumentation festgehalten. Hierfür sollen alle datenerhebenden Personen folgende Vorlage ausfüllen:

Bitte füllen Sie die nachfolgende Tabelle aus, sodass der Prozess der Datenerhebung bei künftigen Erhebungen auch von Dritten nachvollzogen werden kann.

### **BITTE AUSFÜLLEN:**

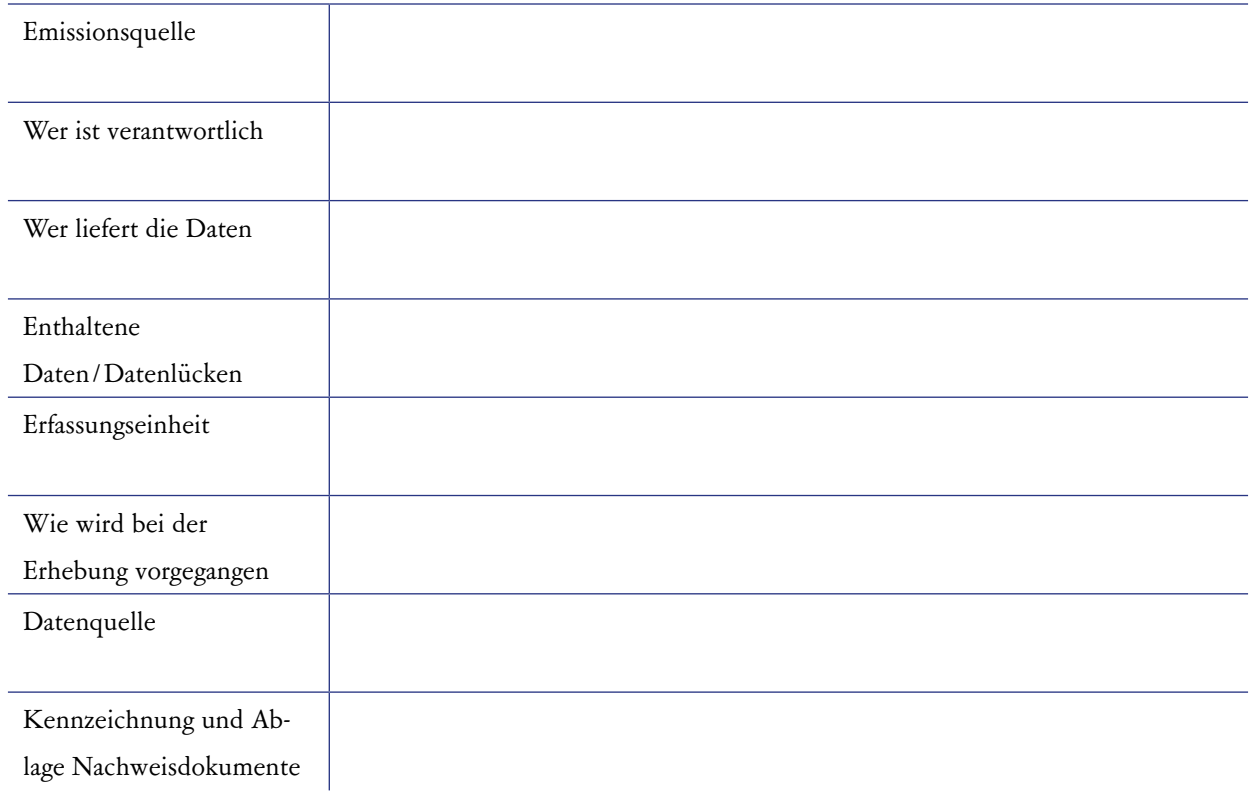

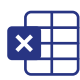

### **Download der Tabelle als Excel-Datei unter:**

<https://www.nachhaltigkeitsstrategie.de/treibhausgasbilanzierung>

#### **Eintragen der Daten in der richtigen Einheit in das Tool zur Datenerhebung**  $\checkmark$

Hierbei bedient sich die Beispiel GmbH einem im Internet frei verfügbaren Tool, das dem Unternehmen empfohlen wurde.

## Ausblick

<span id="page-16-0"></span>Der in den Schritten 1 bis 5 dargestellte Prozess wird von Unternehmen bestenfalls jährlich durchgeführt. Hierbei ist stets zunächst der Aktualisierungsbedarf bezüglich der Systemgrenze zu untersuchen. Auf dieser Basis wird die Datenerhebung erneut durchgeführt. Die Ergebnisse der erneuten Bilanz ermöglichen es, die Entwicklung der Emissionen nachzuverfolgen und die Wirksamkeit umgesetzter Maßnahmen zu quantifizieren und neue Maßnahmen zur THG-Reduktion zu erarbeiten.

Der Aufwand der Erstellung einer THG-Bilanz, insbesondere der Erstbilanz, ist nicht zu unterschätzen. Der Aufwand wird jedoch von Jahr zu Jahr deutlich geringer, sobald die Datenquellen bekannt sind, die datenerhebenden Stellen eingebunden sind und gegebenenfalls erforderliche Datenabfragen in Standardabfragen übergegangen sind.

Die Treibhausgasbilanz dient insbesondere als Ausgangspunkt für die Ermittlung und Umsetzung von Maßnahmen zur Reduzierung der THG-Emissionen. Grundsätzlich gilt hierbei: Vermeiden vor Reduzieren vor Kompensieren. Zunächst sollten Maßnahmen erarbeitet werden, die es ermöglichen, dass Emissionen gar nicht erst entstehen (Vermeiden).

Anschließend werden Maßnahmen zur Reduktion nicht vermeidbarer Emissionen angestoßen (Reduzieren). Für Emissionen, die weder vermieden noch reduziert werden können, kann anschließend eine Kompensation angedacht werden. Sollte Kompensation für Sie interessant sein, finden Sie in folgendem Leitfaden weitere Infor-mationen: "[Kompensation von Treibhausgasemissionen](https://www.nachhaltigkeitsstrategie.de/fileadmin/Downloads/Publikationen/Wirtschaft/Klimaschutz/2022-09_Leitfaden_Kompensation-von-THG-Emissionen-durch-Unternehmen_BF.pdf) [durch Unternehmen](https://www.nachhaltigkeitsstrategie.de/fileadmin/Downloads/Publikationen/Wirtschaft/Klimaschutz/2022-09_Leitfaden_Kompensation-von-THG-Emissionen-durch-Unternehmen_BF.pdf)".

Bestenfalls wird auf Basis der Bilanz eine langfristige Klimastrategie gemeinsam mit der Geschäftsführung erarbeitet, um den Weg Richtung Klimaneutralität organisiert angehen zu können.

Baden-württembergische Unternehmen, die aktiven Klimaschutz betreiben und Klimaneutralität anstreben, finden innerhalb der Klimaschutzstrategie "Unternehmen machen Klimaschutz" verschiedene Unterstützungsangebote für Unternehmen. Weitere Informationen erhalten Sie unter [Unternehmen machen Klimaschutz: N!-Strategie \(nach](https://www.nachhaltigkeitsstrategie.de/wirtschaft/klimaschutz)[haltigkeitsstrategie.de\)](https://www.nachhaltigkeitsstrategie.de/wirtschaft/klimaschutz) oder durch unser Team der Klimaschutzstrategie "Unternehmen machen Klimaschutz".

Unabhängig von Ihren individuellen weiteren Schritten bildet die Erstellung einer THG-Bilanz den ersten Schritt im unternehmerischen Klimaschutz.

**KONTAKT** Team der Klimaschutzstrategie "Unternehmen machen Klimaschutz" Telefon: 0711/126-2664 | Telefax: 0711/126-2881 E-Mail: [unternehmenmachenklimaschutz@nachhaltigkeitsstrategie.de](mailto:unternehmenmachenklimaschutz%40nachhaltigkeitsstrategie.de?subject=)

## Impressum

#### **HERAUSGEBER**

<span id="page-17-0"></span>Ministerium für Umwelt, Klima und Energiewirtschaft Baden-Württemberg Kernerplatz 9 | 70182 Stuttgart

#### **KONTAKT**

Team der Klimaschutzstrategie "Unternehmen machen Klimaschutz" Telefon: (0711) 126 - 2664 | Telefax: (0711) 126 - 2881 E-Mail: [unternehmenmachenklimaschutz@nachhaltigkeitsstrategie.de](mailto:unternehmenmachenklimaschutz%40nachhaltigkeitsstrategie.de?subject=)

#### **REDAKTION**

Ministerium für Umwelt, Klima und Energiewirtschaft Baden-Württemberg

### **TEXT UND GESTALTUNG**

Arqum GmbH | <www.arqum.de>

ÖkoMedia GmbH | [www.oekomedia.com](http://www.oekomedia.com)

#### **BILDNACHWEIS**

Grafiken und Illustrationen: ©ÖkoMedia GmbH

### **COPYRIGHT**

© 12/2023, Ministerium für Umwelt, Klima und Energiewirtschaft Baden-Württemberg

**MEHR INFORMATIONEN**

[www.nachhaltigkeitsstrategie.de/wirtschaft-handelt-nachhaltig](http://www.nachhaltigkeitsstrategie.de/wirtschaft-handelt-nachhaltig)

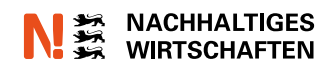

# <span id="page-18-0"></span>Klimaschutzstrategie "Unternehmen machen Klimaschutz"

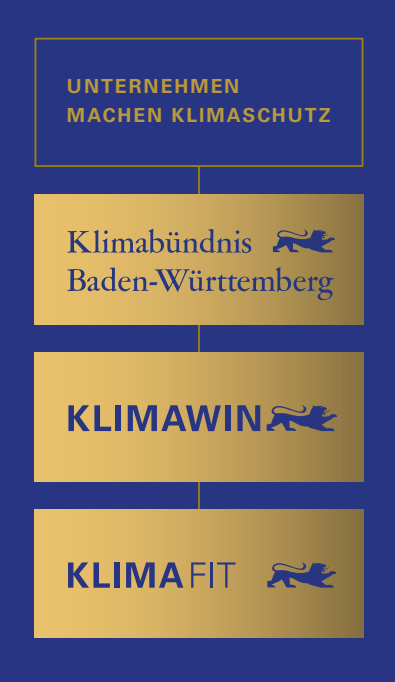

Beim Klimaschutz kommt der Wirtschaft eine besondere Rolle und Verantwortung zu. Die Klimaschutzstrategie "Unternehmen machen Klimaschutz" will möglichst viele baden-württembergische Unternehmen dabei unterstützen, systematisch und strukturiert unternehmerischen Klimaschutz umzusetzen und signifikant Treibhausgase zu reduzieren.

Alle Unternehmenszielgruppen – Einsteiger, engagierte Unternehmen und Vorreiter – können spezifische Unterstützungs-, Kommunikationsund Vernetzungsangebote nutzen. So soll nachhaltiges und klimabewusstes Wirtschaftswachstum unterstützt und gleichzeitig Produktivität und Wettbewerbsfähigkeit gesichert werden.